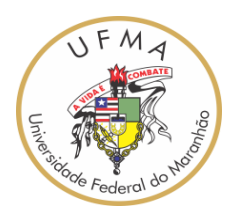

**UNIVERSIDADE FEDERAL DO MARANHÃO PROGRAMA DE PÓS-GRADUAÇÃO EM ENGENHARIA DE ELETRICIDADE**

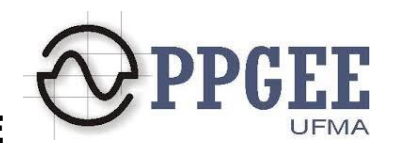

## **CONTRIBUIÇÕES PARA O FLUXO DE CARGA EM MICRORREDES EM OPERAÇÃO ISOLADA**

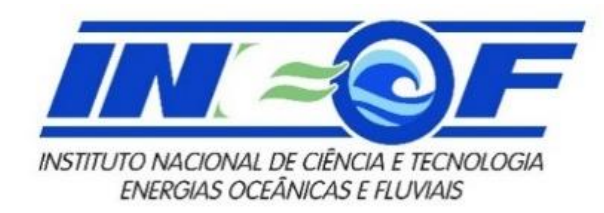

**Iasmim Andrade Almeida** 

**Prof. Dr. Osvaldo R. Saavedra Prof. Dr. Denisson Q. Oliveira**

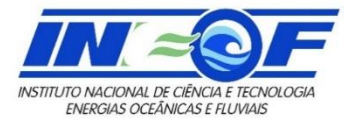

## **Sumário**

- 1. Introdução
- 2. Fluxo de Carga
- 3. Fluxo de Carga em Microrredes Isoladas Particularidades
- 4. Resolução via Método de Newton-Raphson
- 5. Resolução via Método de Newton-Raphson Modificado
- 6. Estudos de caso
- 7. Discussões, resultados parciais e conclusões

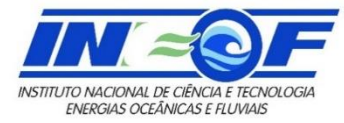

## Fluxo de Carga

- Visa conhecer o estado estático de uma Rede Elétrica
	- Tensões, Ângulos, Potencias nos Barramentos
	- Fluxos nos Ramos e Perdas de Potencia
- **Modelagem do Problema:** 
	- Sistema de Equações e Inequações Algébricas
	- Resolução através de Métodos Iterativos
	- Barras classificadas em Vθ, PV, PQ
	- Método de Newton-Raphson

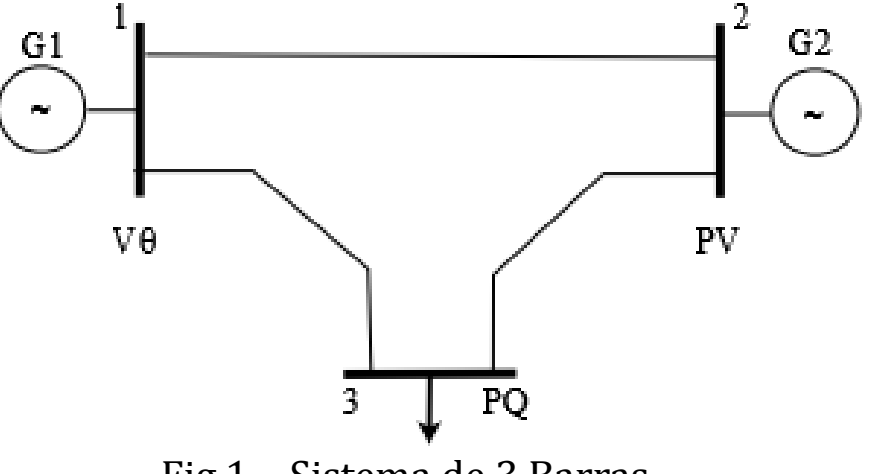

Fig.1 – Sistema de 3 Barras

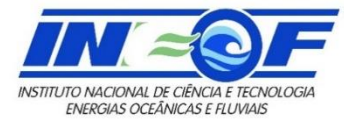

### Fluxo de Carga

Tabela I – Tipos de Barramentos em uma Rede

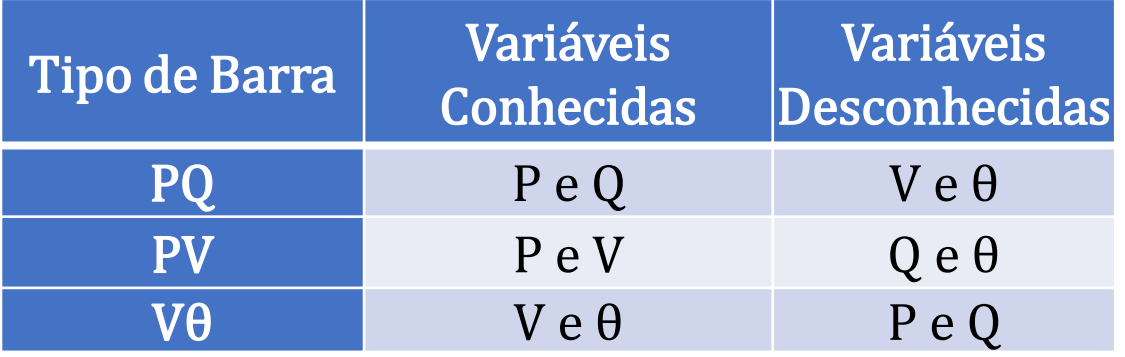

$$
P_k = |V_k| \sum_{n=1}^{N} Y_{kn} |V_n| \cos(\theta_k - \theta_n - \varphi_{kn})
$$
  

$$
Q_k = |V_k| \sum_{n=1}^{N} Y_{kn} |V_n| \sin(\theta_k - \theta_n - \varphi_{kn})
$$
  

$$
\Delta P = P_k^{esp} - P_k = 0
$$
  

$$
\Delta Q = Q_k^{esp} - Q_k = 0
$$

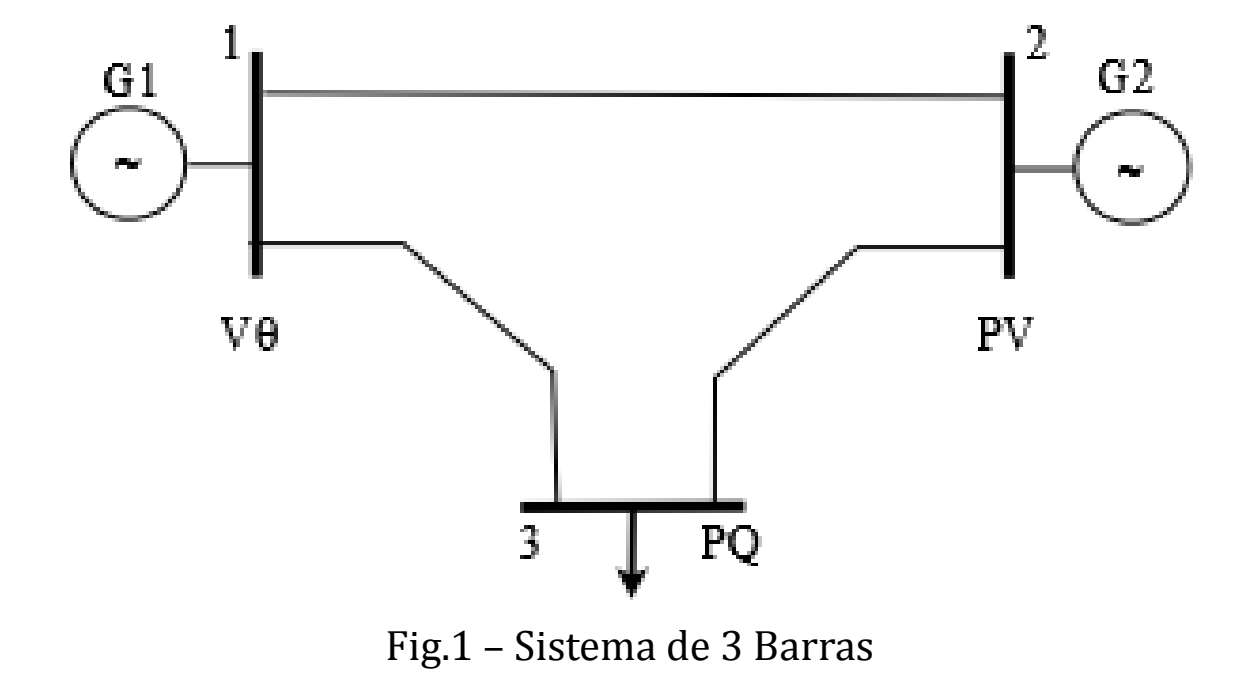

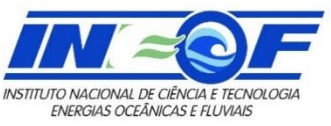

### Fluxo de Carga em Microrredes Isoladas - Particularidades

- **-** Problema:
	- Ausência de Barramento de Referencia
	- Presença de Gerações com Controle Droop
	- Variações na Frequência da Rede
	- Limitação da classificação Vθ, PV, PQ

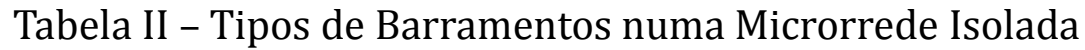

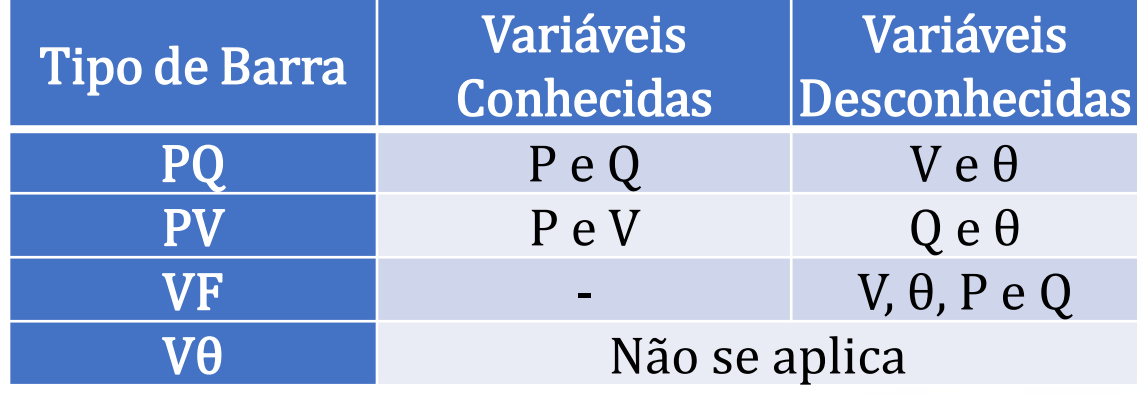

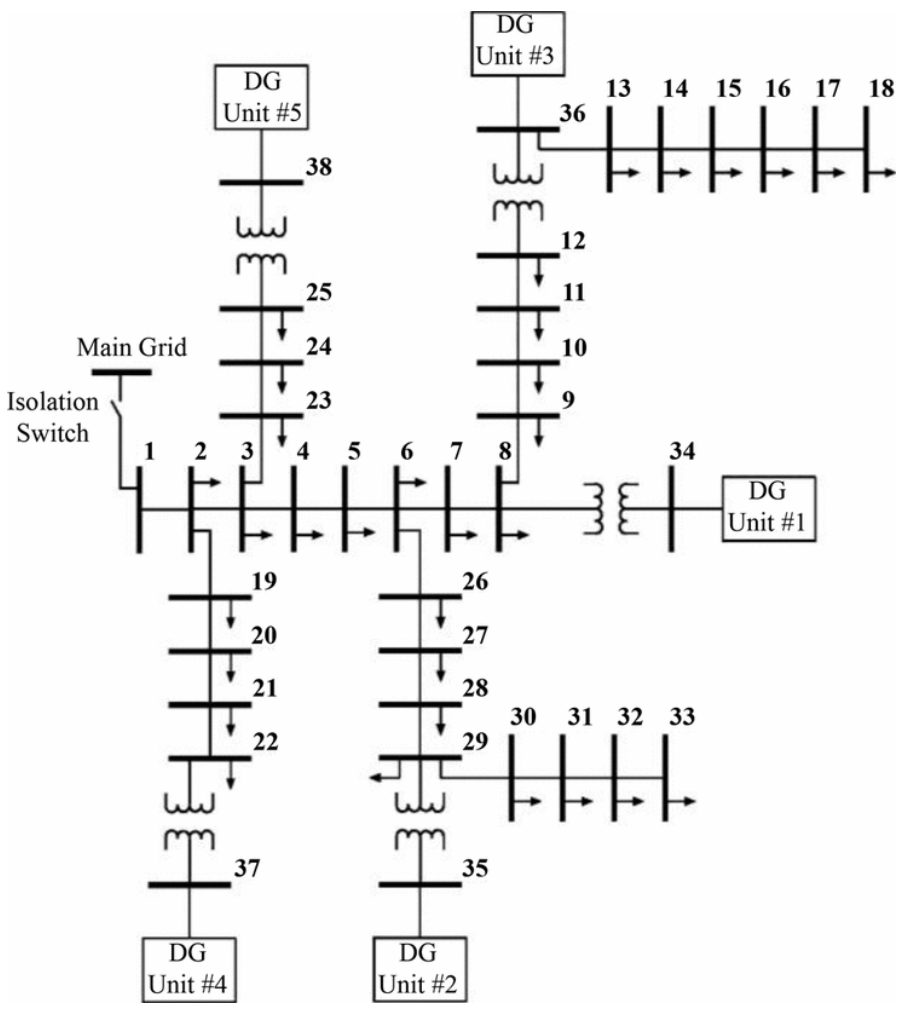

Fig. 2– Microrrede de 38 Barras (Fonte: Ref. [1] )

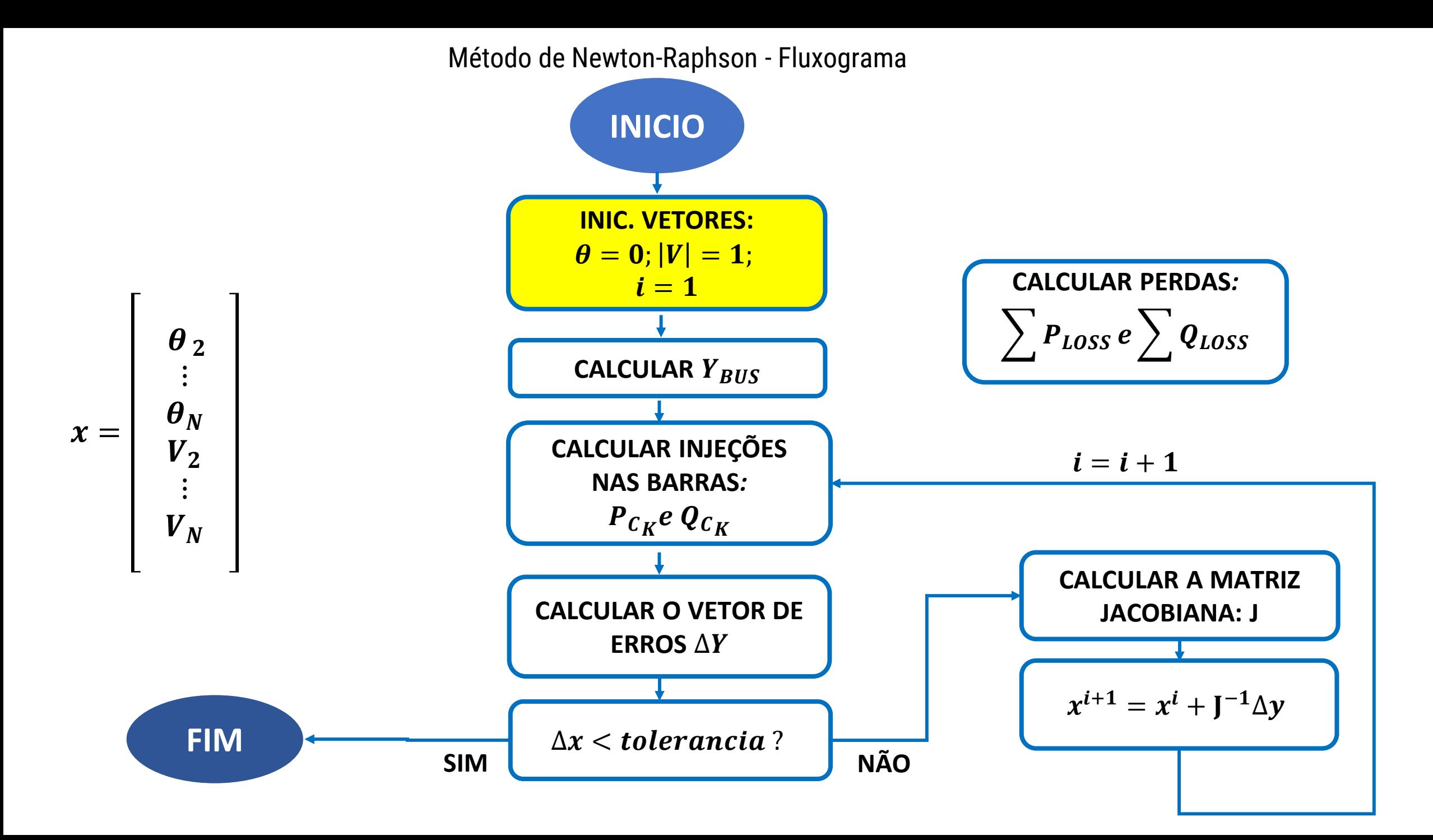

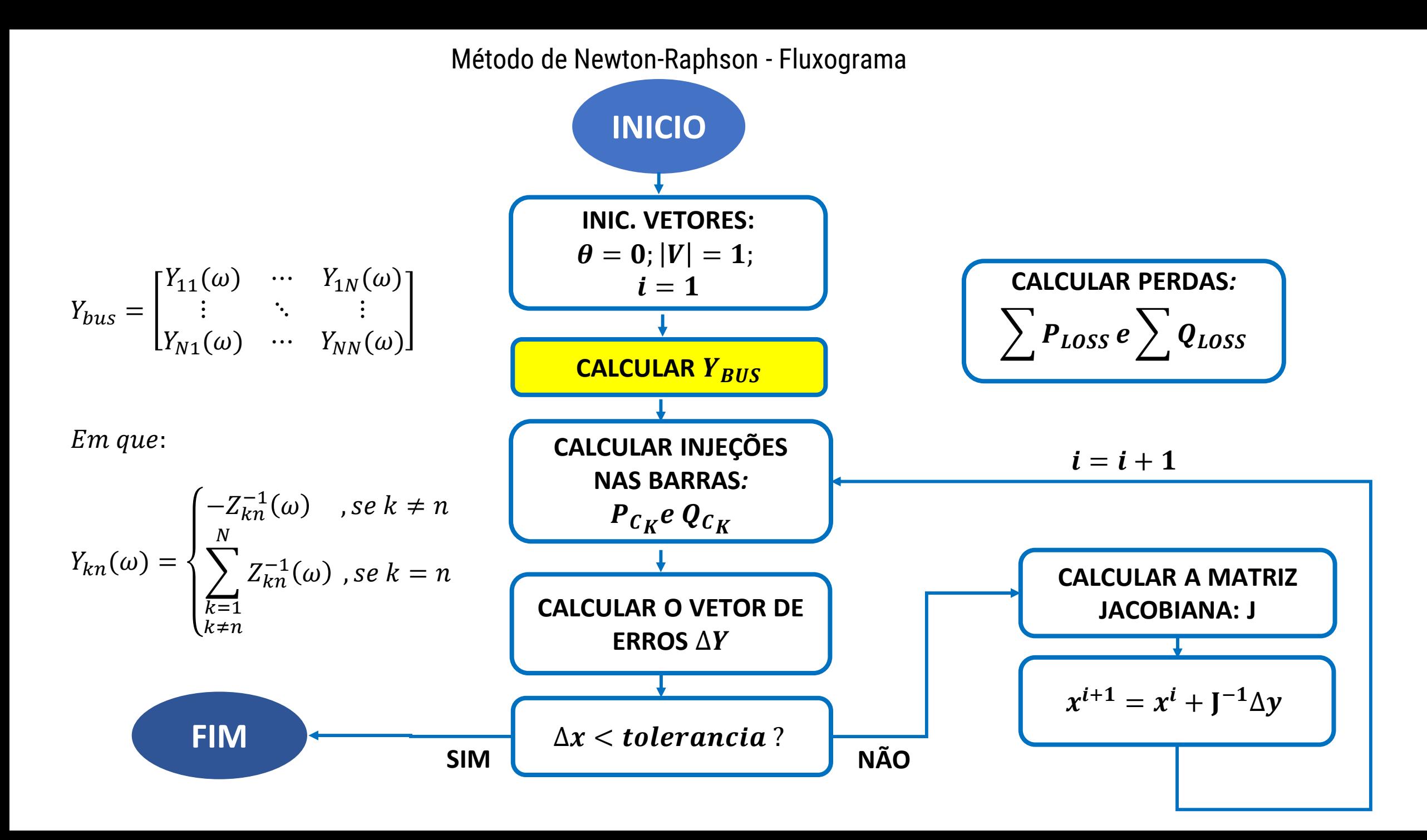

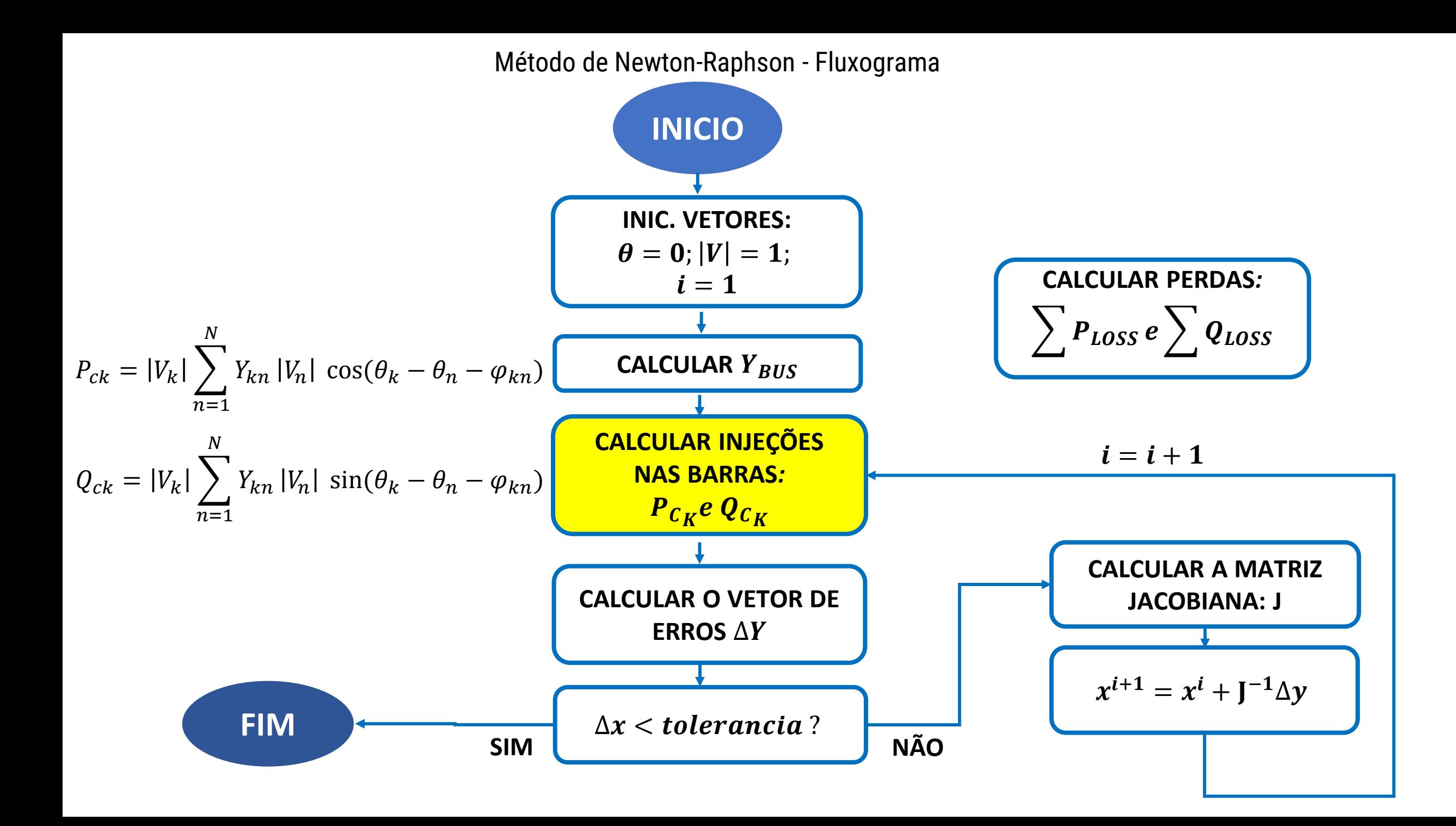

![](_page_8_Figure_0.jpeg)

![](_page_9_Figure_0.jpeg)

![](_page_10_Figure_0.jpeg)

Fig. 1. Fluxograma de solução do problema

![](_page_11_Figure_0.jpeg)

![](_page_12_Figure_0.jpeg)

![](_page_13_Picture_0.jpeg)

### Resolução via Método de Newton-Raphson Modificado

- Classificação dos barramentos VF, PV, PQ
- Inclui presença de Controle Droop
- Inclui as Variações na Frequência da Rede

![](_page_13_Picture_107.jpeg)

![](_page_13_Picture_108.jpeg)

![](_page_13_Figure_7.jpeg)

Fig. 2– Microrrede de 38 Barras (Fonte: Ref. [1] )

![](_page_14_Figure_0.jpeg)

![](_page_15_Figure_0.jpeg)

![](_page_16_Figure_0.jpeg)

![](_page_17_Figure_0.jpeg)

![](_page_18_Figure_0.jpeg)

![](_page_19_Figure_0.jpeg)

![](_page_20_Figure_0.jpeg)

$$
\boldsymbol{P}_{L_K} = \boldsymbol{P}_{L_{K_0}} \left( \frac{|v_k^i|}{|v_0|} \right)^{\alpha} (1 + K_{p_f} (\omega^i - \omega_0))
$$
  

$$
\boldsymbol{Q}_{L_K} = \boldsymbol{Q}_{L_{K_0}} \left( \frac{|v_k^i|}{|v_0|} \right)^{\beta} (1 + K_{q_f} (\omega^i - \omega_0))
$$

 $\bm{P}_{\bm{TOTAL}}$  =

$$
(1 + K_{p_f}(\omega^{i} - \omega_0))
$$
\n
$$
(1 + K_{q_f}(\omega^{i} - \omega_0))
$$
\n
$$
(1 + K_{q_f}(\omega^{i} - \omega_0))
$$
\n
$$
(1 + K_{q_f}(\omega^{i} - \omega_0))
$$
\n
$$
(1 + K_{q_f}(\omega^{i} - \omega_0))
$$
\n
$$
(1 + K_{q_f}(\omega^{i} - \omega_0))
$$
\n
$$
(1 + K_{q_f}(\omega^{i} - \omega_0))
$$
\n
$$
(1 + K_{q_f}(\omega^{i} - \omega_0))
$$
\n
$$
(1 + K_{q_f}(\omega^{i} - \omega_0))
$$
\n
$$
(1 + K_{q_f}(\omega^{i} - \omega_0))
$$
\n
$$
(1 + K_{q_f}(\omega^{i} - \omega_0))
$$
\n
$$
(1 + K_{q_f}(\omega^{i} - \omega_0))
$$
\n
$$
(1 + K_{q_f}(\omega^{i} - \omega_0))
$$
\n
$$
(1 + K_{q_f}(\omega^{i} - \omega_0))
$$
\n
$$
(1 + K_{q_f}(\omega^{i} - \omega_0))
$$
\n
$$
(1 + K_{q_f}(\omega^{i} - \omega_0))
$$
\n
$$
(1 + K_{q_f}(\omega^{i} - \omega_0))
$$
\n
$$
(1 + K_{q_f}(\omega^{i} - \omega_0))
$$
\n
$$
(1 + K_{q_f}(\omega^{i} - \omega_0))
$$
\n
$$
(1 + K_{q_f}(\omega^{i} - \omega_0))
$$
\n
$$
(1 + K_{q_f}(\omega^{i} - \omega_0))
$$
\n
$$
(1 + K_{q_f}(\omega^{i} - \omega_0))
$$
\n
$$
(1 + K_{q_f}(\omega^{i} - \omega_0))
$$
\n
$$
(1 + K_{q_f}(\omega^{i} - \omega_0))
$$
\n
$$
(1 + K_{q_f}(\omega^{i} - \omega_0))
$$
\n
$$
(1 + K_{q_f}(\omega^{i} - \omega_0))
$$
\n
$$
(1 + K_{q_f}(\omega^{i} - \omega_0))
$$
\n
$$
(1 + K
$$

**CALCULAR O VETOR** 

**DE ERROS** ∆

![](_page_21_Figure_0.jpeg)

$$
\boldsymbol{P}_{L_K} = \boldsymbol{P}_{L_{K_0}} \left( \frac{|v_k^i|}{|v_0|} \right)^{\alpha} (1 + K_{p_f} (\omega^i - \omega_0))
$$
  

$$
\boldsymbol{Q}_{L_K} = \boldsymbol{Q}_{L_{K_0}} \left( \frac{|v_k^i|}{|v_0|} \right)^{\beta} (1 + K_{q_f} (\omega^i - \omega_0))
$$

 $\bm{P}_{\bm{TOTAL}}$  =

$$
(1 + K_{p_f}(\omega^{i} - \omega_0))
$$
\n
$$
(1 + K_{q_f}(\omega^{i} - \omega_0))
$$
\n
$$
(1 + K_{q_f}(\omega^{i} - \omega_0))
$$
\n
$$
(1 + K_{q_f}(\omega^{i} - \omega_0))
$$
\n
$$
(1 + K_{q_f}(\omega^{i} - \omega_0))
$$
\n
$$
(1 + K_{q_f}(\omega^{i} - \omega_0))
$$
\n
$$
(1 + K_{q_f}(\omega^{i} - \omega_0))
$$
\n
$$
(1 + K_{q_f}(\omega^{i} - \omega_0))
$$
\n
$$
(1 + K_{q_f}(\omega^{i} - \omega_0))
$$
\n
$$
(1 + K_{q_f}(\omega^{i} - \omega_0))
$$
\n
$$
(1 + K_{q_f}(\omega^{i} - \omega_0))
$$
\n
$$
(1 + K_{q_f}(\omega^{i} - \omega_0))
$$
\n
$$
(1 + K_{q_f}(\omega^{i} - \omega_0))
$$
\n
$$
(1 + K_{q_f}(\omega^{i} - \omega_0))
$$
\n
$$
(1 + K_{q_f}(\omega^{i} - \omega_0))
$$
\n
$$
(1 + K_{q_f}(\omega^{i} - \omega_0))
$$
\n
$$
(1 + K_{q_f}(\omega^{i} - \omega_0))
$$
\n
$$
(1 + K_{q_f}(\omega^{i} - \omega_0))
$$
\n
$$
(1 + K_{q_f}(\omega^{i} - \omega_0))
$$
\n
$$
(1 + K_{q_f}(\omega^{i} - \omega_0))
$$
\n
$$
(1 + K_{q_f}(\omega^{i} - \omega_0))
$$
\n
$$
(1 + K_{q_f}(\omega^{i} - \omega_0))
$$
\n
$$
(1 + K_{q_f}(\omega^{i} - \omega_0))
$$
\n
$$
(1 + K_{q_f}(\omega^{i} - \omega_0))
$$
\n
$$
(1 + K_{q_f}(\omega^{i} - \omega_0))
$$
\n
$$
(1 + K_{q_f}(\omega^{i} - \omega_0))
$$
\n
$$
(1 + K_{q_f}(\omega^{i} - \omega_0))
$$
\n
$$
(1 + K
$$

**CALCULAR O VETOR** 

**DE ERROS** ∆

![](_page_22_Figure_0.jpeg)

### Fig. 1. Fluxograma de solução do problema (Fonte: Ref. [2])

$$
P_{loss} = \frac{1}{2} \sum_{k=1}^{N} \sum_{n=1}^{N} Re(Y_{kn}(V_k^* \cdot V_n + V_n^* \cdot V_k))
$$

$$
Q_{loss} = -\frac{1}{2} \sum_{k=1}^{N} \sum_{n=1}^{N} Im(Y_{kn}(V_k^* \cdot V_n + V_n^* \cdot V_k))
$$

**CALCULAR DEMANDA:**

\n
$$
P_{TOTAL} = \sum P_{LK} + \sum P_{Loss}
$$
\nAs:

\n
$$
Q_{TOTAL} = \sum Q_{LK} + \sum Q_{Loss}
$$

![](_page_22_Figure_5.jpeg)

![](_page_23_Figure_0.jpeg)

![](_page_24_Figure_0.jpeg)

![](_page_25_Figure_0.jpeg)

![](_page_26_Figure_0.jpeg)

![](_page_27_Figure_0.jpeg)

![](_page_28_Figure_0.jpeg)

![](_page_29_Picture_0.jpeg)

![](_page_29_Figure_2.jpeg)

Fig. 3– Sistema-teste de 6 Barras (Fonte: Ref. [2] )

![](_page_29_Figure_4.jpeg)

Fig. 4– Sistema-teste de 38 Barras (Fonte: Ref. [2] )

![](_page_30_Picture_0.jpeg)

![](_page_30_Figure_2.jpeg)

![](_page_30_Figure_3.jpeg)

Tabela III – Perdas Ativas conforme Barra Vθ Tabela IV – Tipos de Barras

![](_page_30_Picture_266.jpeg)

$$
P_{Lk}(\alpha, V_k, \omega = \omega_o) = P_{Lk_o} \left( \frac{|V_k|}{|V_{k_o}|} \right)^{\alpha}
$$

(p.u)

$$
P_{Lk}(\alpha, V_k, \omega = \omega_o) = P_{Lk_o} \left( \frac{|V_k|}{|V_{k_o}|} \right)^{\alpha}
$$
  

$$
Q_{Lk}(\beta, V_k, \omega = \omega_o) = Q_{Lk_o} \left( \frac{|V_k|}{|V_{k_o}|} \right)^{\beta}
$$

*α=0* e *β=0*   $K_{pf} = 1$ ;  $K_{qf} = -1$ .  $m_{P_{k}} = 2.5 \cdot 10^{-4}$  $n_{q_k} = 7.2 \cdot 10^{-3}.$ 

Fig. 3– Sistema-teste de 6 Barras (Fonte: Ref. [2])

$$
P_{G_k} = \left(\sum_{k=1}^N P_{L_{k_o}}\right) / NG
$$

### **Iasmim Almeida 31**

![](_page_31_Picture_0.jpeg)

**Tipo**

MNR NR

**1** VF PQ

**2** PQ PQ

**3** VF PQ

**4** VF PV

**5** VF PV

**6** VF Vθ

### Estudos de caso

![](_page_31_Figure_2.jpeg)

![](_page_31_Figure_3.jpeg)

Fig. 3– Sistema-teste de 6 Barras (Fonte: Ref. [2])

![](_page_31_Figure_5.jpeg)

Tabela III – Perdas Ativas conforme Barra Vθ Tabela IV – Tipos de Barras

![](_page_31_Picture_251.jpeg)

$$
P_{Lk}(\alpha, V_k, \omega = \omega_o) = P_{Lk_o} \left( \frac{|V_k|}{|V_{k_o}|} \right)^{\alpha}
$$

$$
P_{Lk}(\alpha, V_k, \omega = \omega_o) = P_{Lk_o} \left( \frac{|V_k|}{|V_{k_o}|} \right)^{\alpha}
$$
  

$$
Q_{Lk}(\beta, V_k, \omega = \omega_o) = Q_{Lk_o} \left( \frac{|V_k|}{|V_{k_o}|} \right)^{\beta}
$$

$$
E_{abs.} = |S_{MNR} - S_{NR}|
$$
  

$$
E_{rel.}(\%) = 100 \cdot \left| \frac{S_{MNR} - S_{NR}}{S_{MNR}} \right|
$$

Fig. 3– Sistema-teste de 6 Barras (Fonte: Ref. [2])

#### $L_1$  $R_{14}$   $L_{14}$ DG1 ₩  $\bar{m}$ ξ  $\rm R_{12}$  $L_{12}$ 5  $R_{25}$  $\rm L_{25}$ DG<sub>2</sub> **wv** m  $R_{23}$  $L_{23}$  $6 \overline{6}$  $\overline{3}$  $R_{36}$   $L_{36}$ DG3 m—mi  $L<sub>3</sub>$

![](_page_32_Picture_408.jpeg)

Estudos de caso

![](_page_32_Picture_4.jpeg)

![](_page_32_Picture_409.jpeg)

### Tabela V – Estado calculado para o Sistema de 6 Barras

![](_page_33_Picture_1.jpeg)

![](_page_33_Figure_2.jpeg)

Fig. 4– Sistema-teste de 38 Barras (Fonte: Ref. [2])

![](_page_33_Picture_259.jpeg)

R (*α=0.92* e *β=4.04*) C (*α=1.51* e *β=3.40*) I (*α=0.18* e *β=6.00*)  $K_{pf} = 1$ ; $K_{qf} = -1$ .  $m_{P_{k}} = 3 \cdot 10^{-3}$  ;  $n_{q_{k}} = 3 \cdot 10^{-2}$  Tabela VII – Tipos de Barras

![](_page_33_Picture_260.jpeg)

 $P_{G_k} = \bigg| \bigg|$  $k=1$  $\boldsymbol{N}$  $P_{L_{k}}$  | | NG

$$
E_{abs.} = |S_{MNR} - S_{NR}|
$$
  

$$
E_{rel.}(\%) = 100 \cdot \left| \frac{S_{MNR} - S_{NR}}{S_{MNR}} \right|
$$

![](_page_34_Picture_1.jpeg)

![](_page_34_Figure_2.jpeg)

Fig. 4– Sistema-teste de 38 Barras (Fonte: Ref. [2])

![](_page_34_Picture_238.jpeg)

$$
P_{Lk}(\alpha, V_k, \omega = \omega_o) = P_{Lk_o} \left( \frac{|V_k|}{|V_{k_o}|} \right)^{\alpha}
$$
  

$$
Q_{Lk}(\beta, V_k, \omega = \omega_o) = Q_{Lk_o} \left( \frac{|V_k|}{|V_{k_o}|} \right)^{\beta}
$$

Tabela VII – Tipos de Barras

![](_page_34_Picture_239.jpeg)

$$
P_{G_k} = \left(\sum_{k=1}^N P_{L_{k_o}}\right) / NG
$$

$$
E_{abs.} = |S_{MNR} - S_{NR}|
$$
  

$$
E_{rel.}(\%) = 100 \cdot \left| \frac{S_{MNR} - S_{NR}}{S_{MNR}} \right|
$$

![](_page_35_Picture_1.jpeg)

### Tabela VIII – Estado calculado para o Sistema de 38 Barras

![](_page_35_Figure_3.jpeg)

![](_page_35_Picture_409.jpeg)

![](_page_36_Picture_0.jpeg)

## Discussões, resultados parciais e conclusões

- O Método de Newton-Raphson Modificado apresenta modificações simples, mas extremamente validas;
- Sem restrições de aplicação em microrredes;
- Há disparidades entre as soluções apontadas pelos dois métodos em microrredes isoladas;
- Apesar parecerem pouco significantes, sabe-se que o estado sempre estará na faixa de 1 p.u e 0 graus; e
- O calculo Fluxo de Carga em Microrredes Isoladas, qual desconsidera as particularidades desta deve ter uso cauteloso.

![](_page_37_Picture_0.jpeg)

### Referências

- [1] M. M. A. Abdelaziz, H. E. Farag, E. F. El-Saadany and Y. A.-R. I. Mohamed, "A Novel and Generalized Three-Phase Power Flow Algorithm for Islanded Microgrids Using a Newton Trust Region Method," vol. 28, no. 1, pp. 190- 201, Fevereiro 2013.
- [2] F. Mumtaz, M. H. Syed, M. A. Hosani and H. H. Zeineldin, "A Novel Approach to Solve Power Flow for Islanded Microgrids Using Modified Newton Raphson With Droop Control of DG," *IEEE Transactions on Sustainable Energy ,* vol. 7, no. 2 , pp. 493 - 503, 2016.
- [3] D. Singh, R. K. Misra e D. Singh, "Effect of load models in distributed generation planning," *IEEE Transactions on Power Systems,* vol. 22, nº 4, pp. 2204-2212, 2007.
- [4] W. F. Tinney and C. E. Hart, "Power Flow Solution by Newton's Method," *IEEE Transactions on Power Apparatus and Systems,* Vols. PAS-86, no. 11, pp. 1449-1460, 1967.

# **OBRIGADA**

![](_page_38_Picture_1.jpeg)

![](_page_38_Picture_2.jpeg)

![](_page_38_Picture_3.jpeg)

![](_page_38_Picture_4.jpeg)

![](_page_38_Picture_5.jpeg)

### **Iasmim Almeida**

**almeidaiasmimtt@gmail.com**